# **Final Project - ICS3U**

**Amir Mersad**

**Jan 22, 2020**

### **Contents**

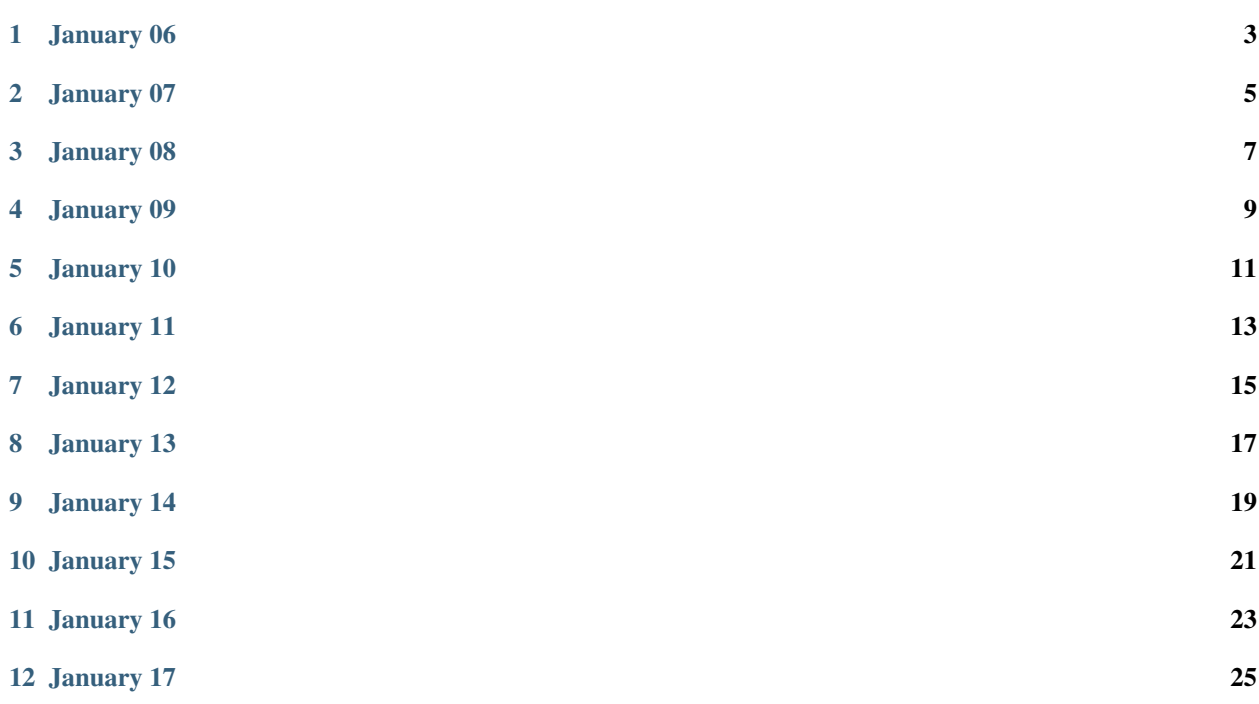

This is my read the docs for the final project icsu 2019-2020

## January 06

#### <span id="page-6-0"></span>What I Did Today:

Today I made the first lambda function

### January 07

#### <span id="page-8-0"></span>What I Did Today:

Today I created a Github repo and a Cloud9 instance then connected the root of Cloud9 to the repo. Then, I created a index.html file in the root of Cloud9 and updated it to my repo. Finally, I created an Amplify instance and connected it to the Github repo.

## January 08

#### <span id="page-10-0"></span>What I Did Today:

Today I got the api gateway to work and give the use information

## January 09

#### <span id="page-12-0"></span>What I Did Today:

Today I wrote the html files

## January 10

#### <span id="page-14-0"></span>What I Did Today:

Today I created the cognito and got it to work and the sign and sign out work.

## January 11

#### <span id="page-16-0"></span>What I Did Today:

Today I wrote the profile page which works

## January 12

#### <span id="page-18-0"></span>What I Did Today:

Today I did the javascript and half of css

## January 13

#### <span id="page-20-0"></span>What I Did Today:

Today I did wrote tha lambda function to post to dynamodb

## CHAPTER<sup>9</sup>

## January 14

#### <span id="page-22-0"></span>What I Did Today:

Today I did some changes to the files to make them better

## January 15

#### <span id="page-24-0"></span>What I Did Today:

Today I made the register file and separate it from the js and added css

## January 16

#### <span id="page-26-0"></span>What I Did Today:

Today I started making the update page

### January 17

#### <span id="page-28-0"></span>What I Did Today:

Today was the hardest day. I had to change all 3 lambda functions and created 2 pages. I added a page to update the name and last name and created another table on dynamodb and made another page to add and update classes.